# **SDSS & GALEX databases**

**SDSS: http://www.sdss.org SkyServer**

**GALEX: http://galex.stsci.edu/GR4/ GALEXView**

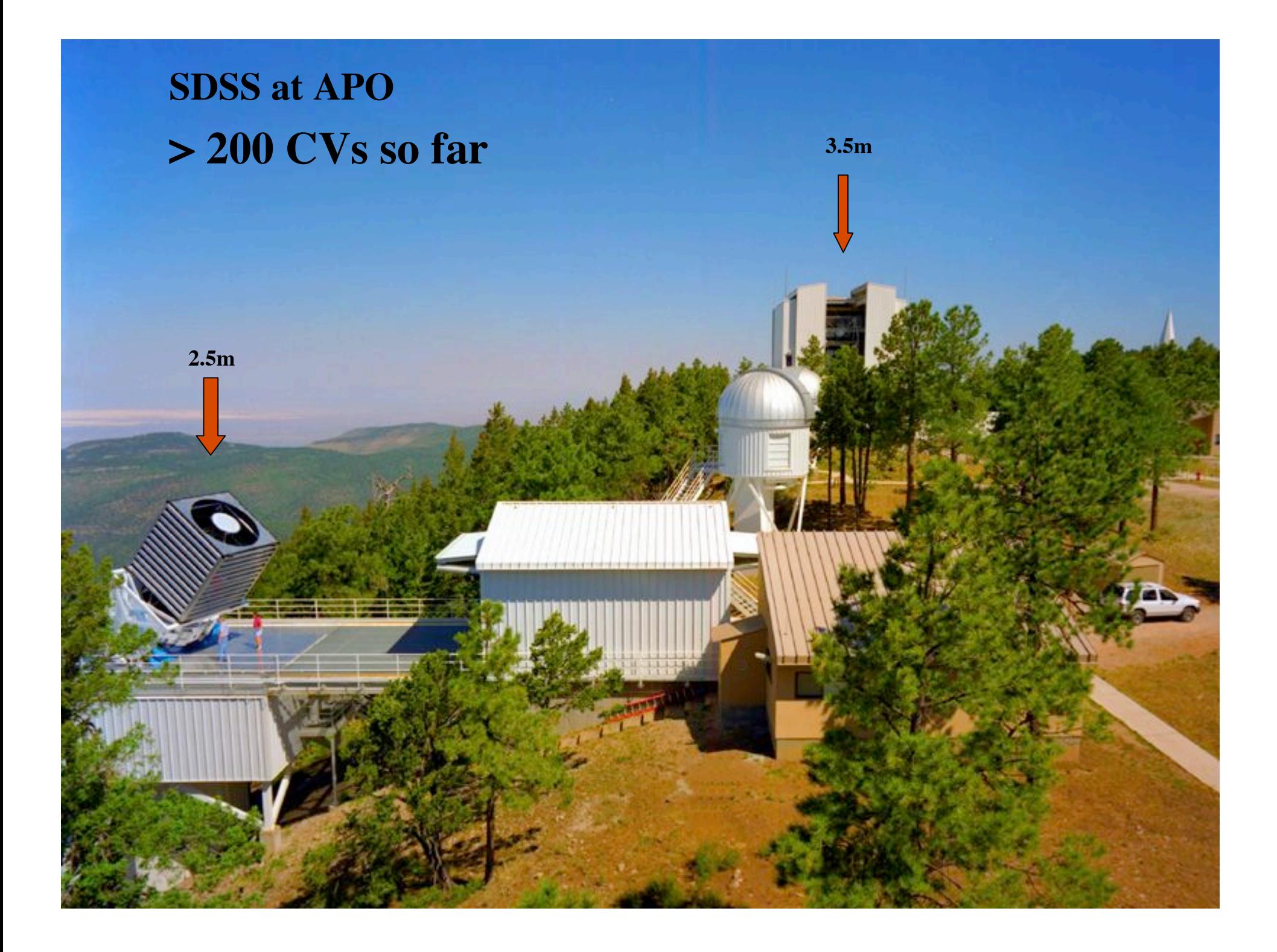

**SDSS camera: 30 CCDs 5 filters: u,g,r,i,z**

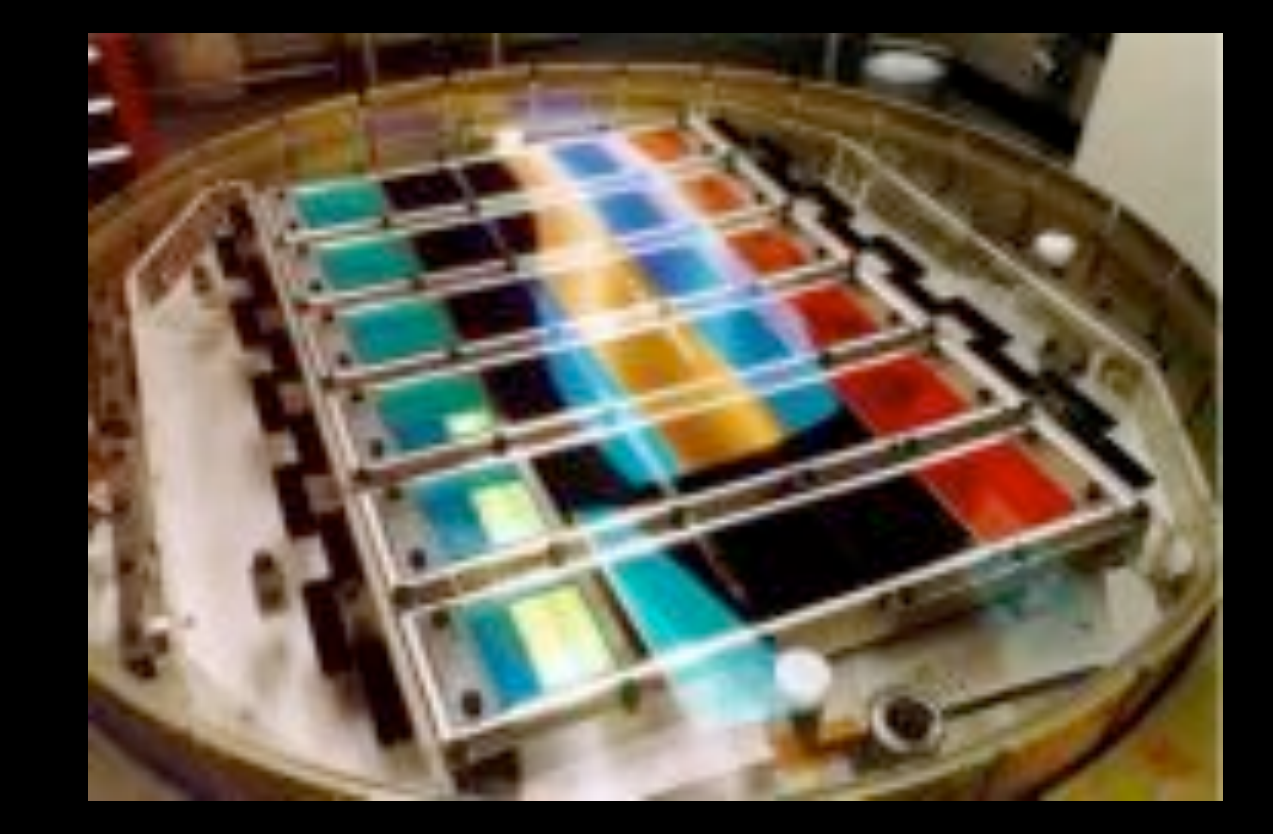

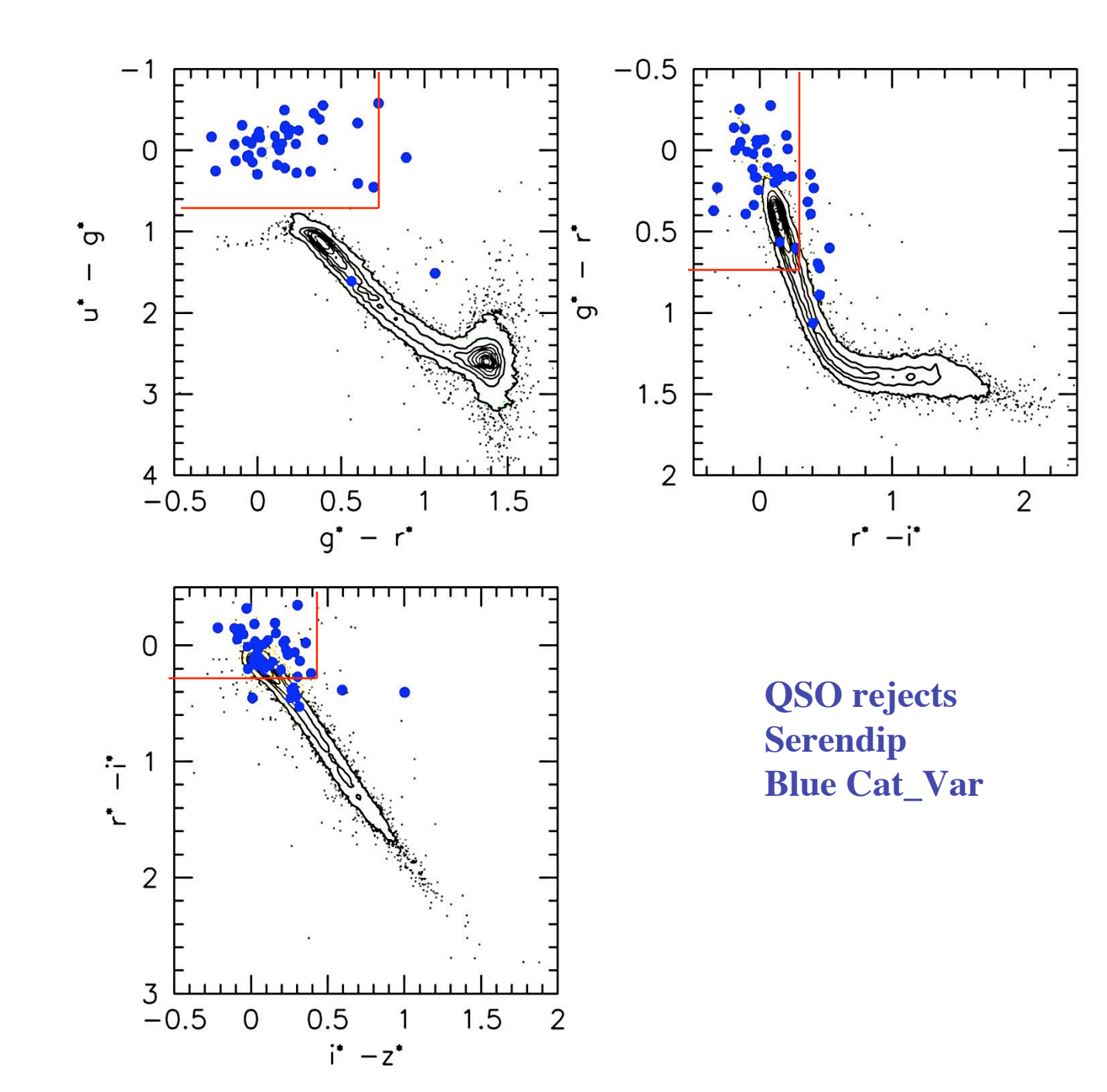

## **SDSS fiber spectrograph**

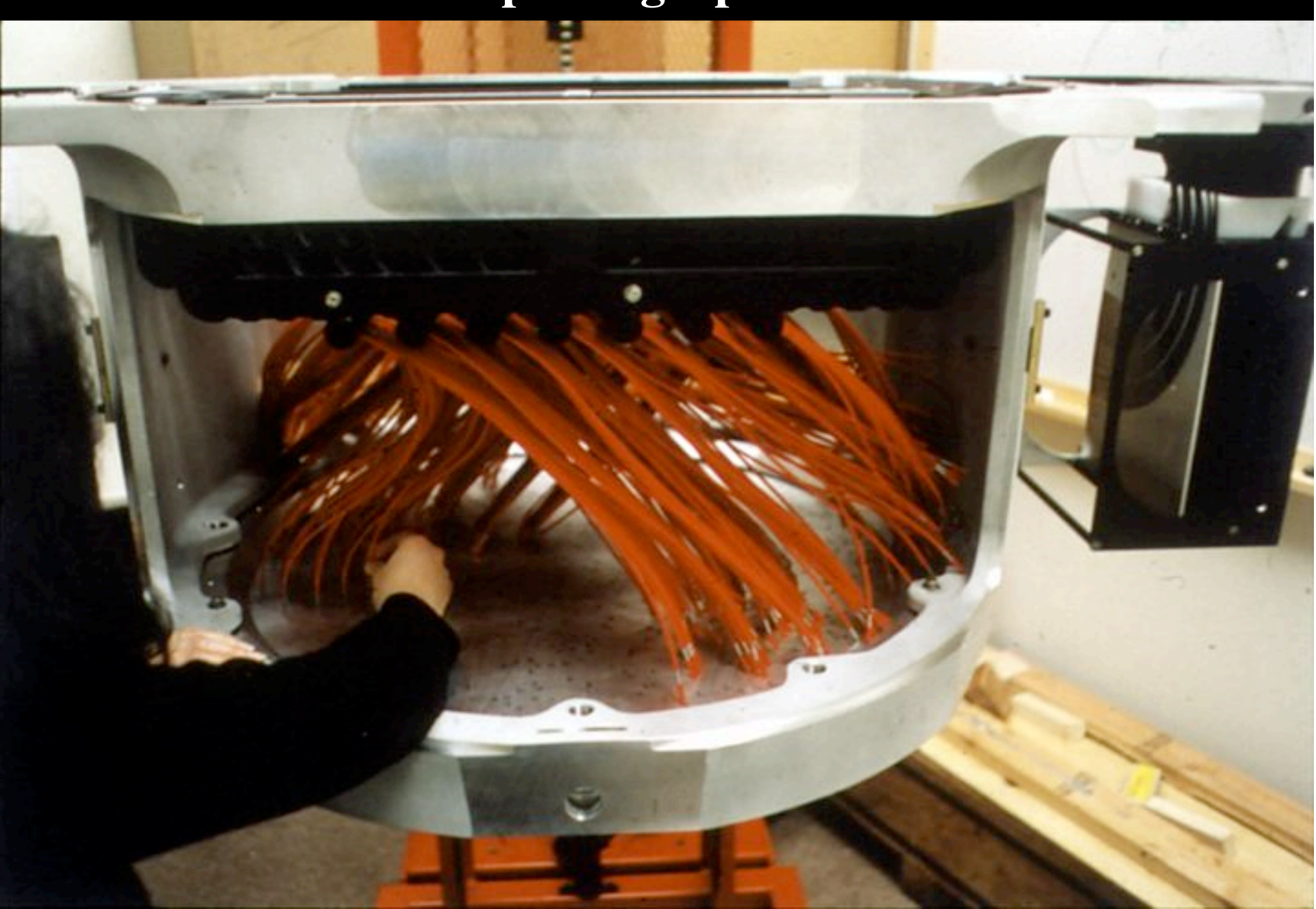

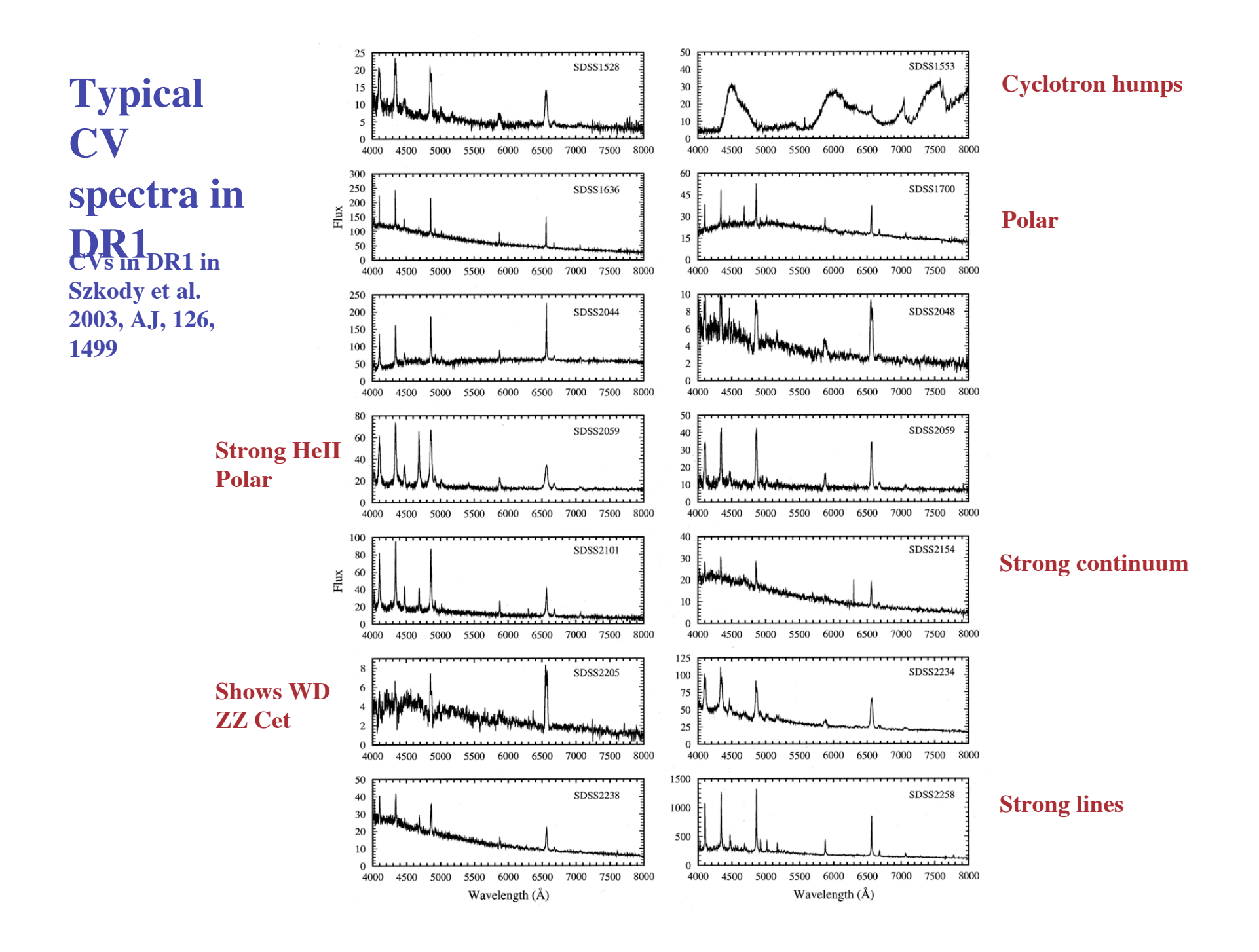

# **Possibilities with SkyServer:**

- **have fun with scrolling sky**
- **find mags of star + field objects**
- **find what field stars are [spectra]**
- **make a finding chart**
- **compare psf mags, fiber mags and DSS, GSC to determine variability**

### **Available Data:**

• **DR7: 8420 sq deg imaging, 230 million objects; 1656 spectral plates, 640 spectra on each plate**

• **Stripe 82: 2.5 deg on CE from 22h24m to 4h08m RA; imaged Sept-Nov in 2005-2007, some back to 2002, 5-60 measurements with median of 10 observations for each object**

**GALEX NUV**  $(1750-2800A)$ 

19.7in telescope with 1.2 deg diam **FOV** 

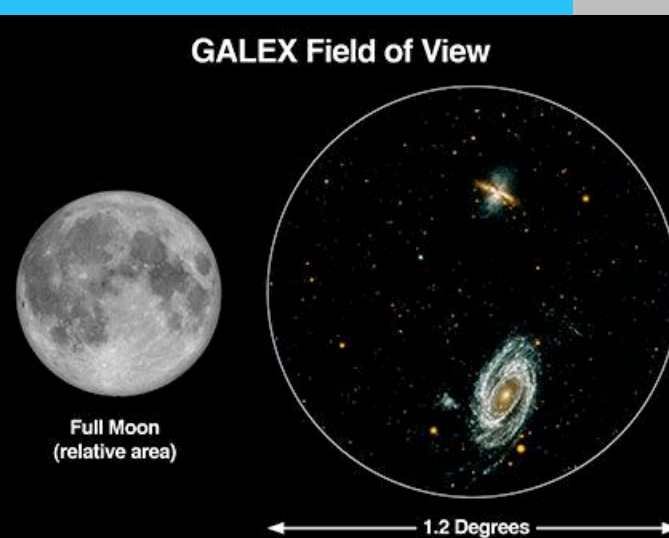

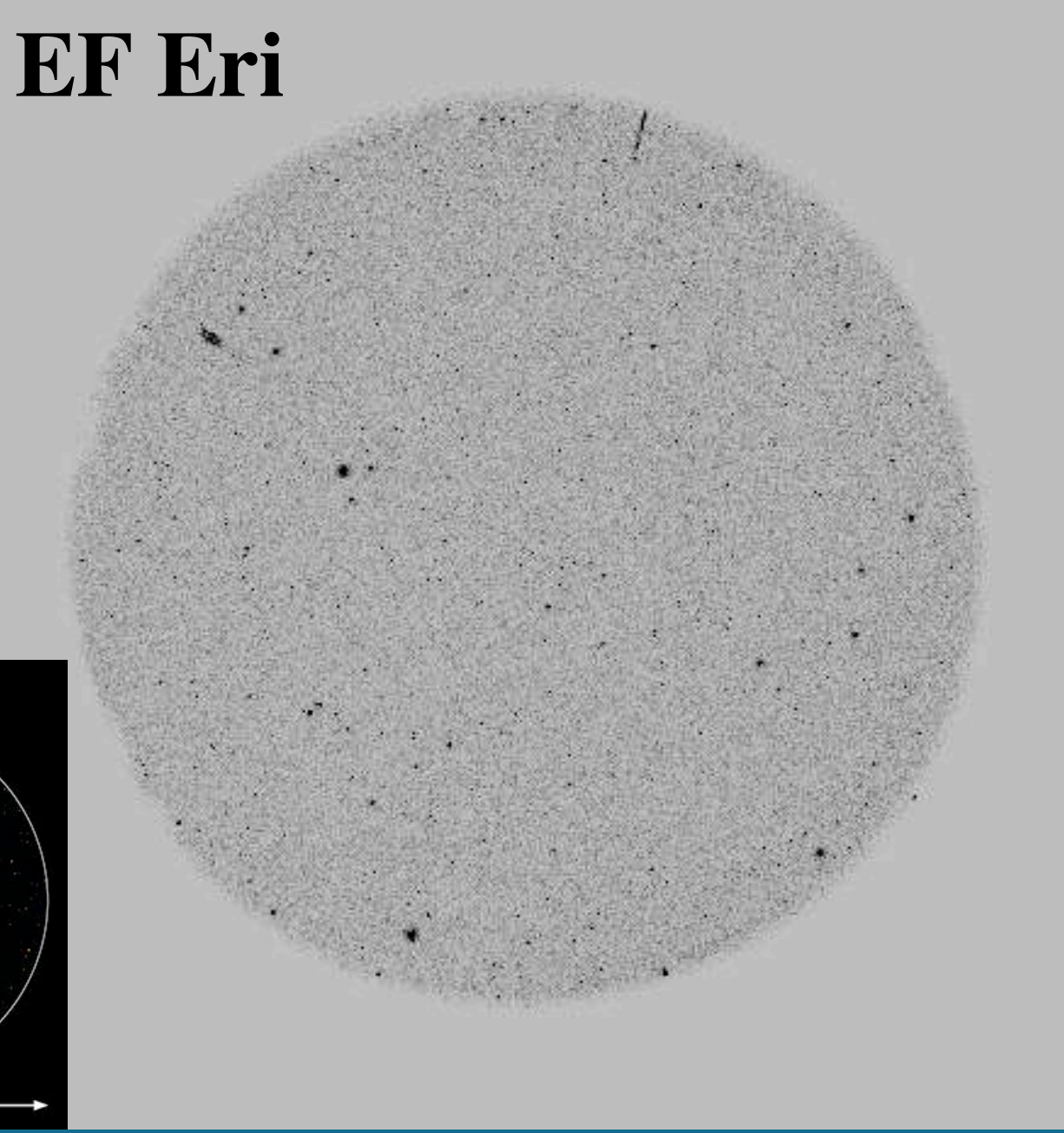

**EF Eri**

**GALEX**

**Szkody, Harrison, Plotkin, Howell, Seibert, Bianchi, Ap, 646, L147, 2006**

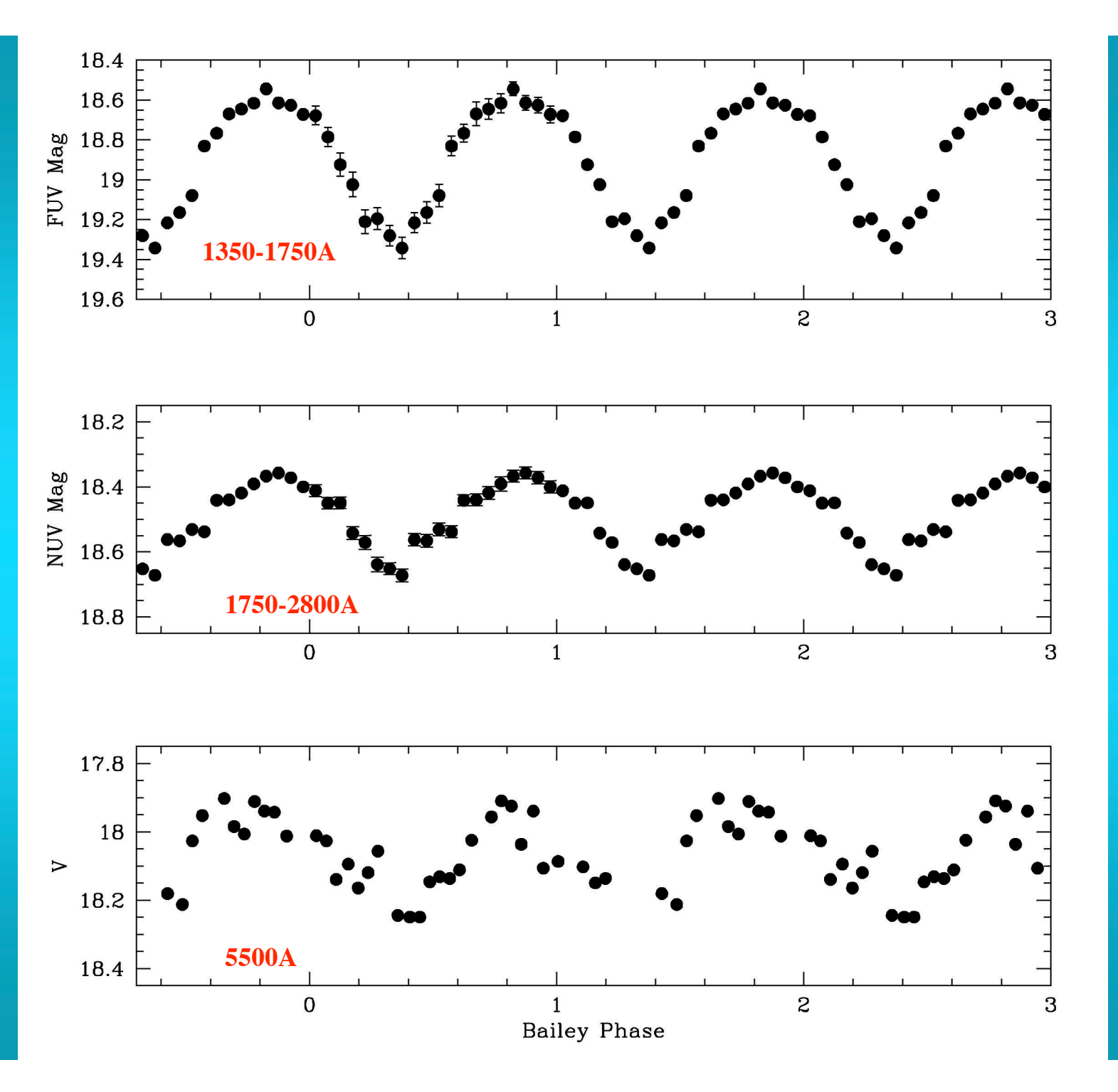

# **Possibilities with GALEX**

- **Find variables in wide field repeat obs**
- **identify their type**
- **Find UV brightness of your objects**

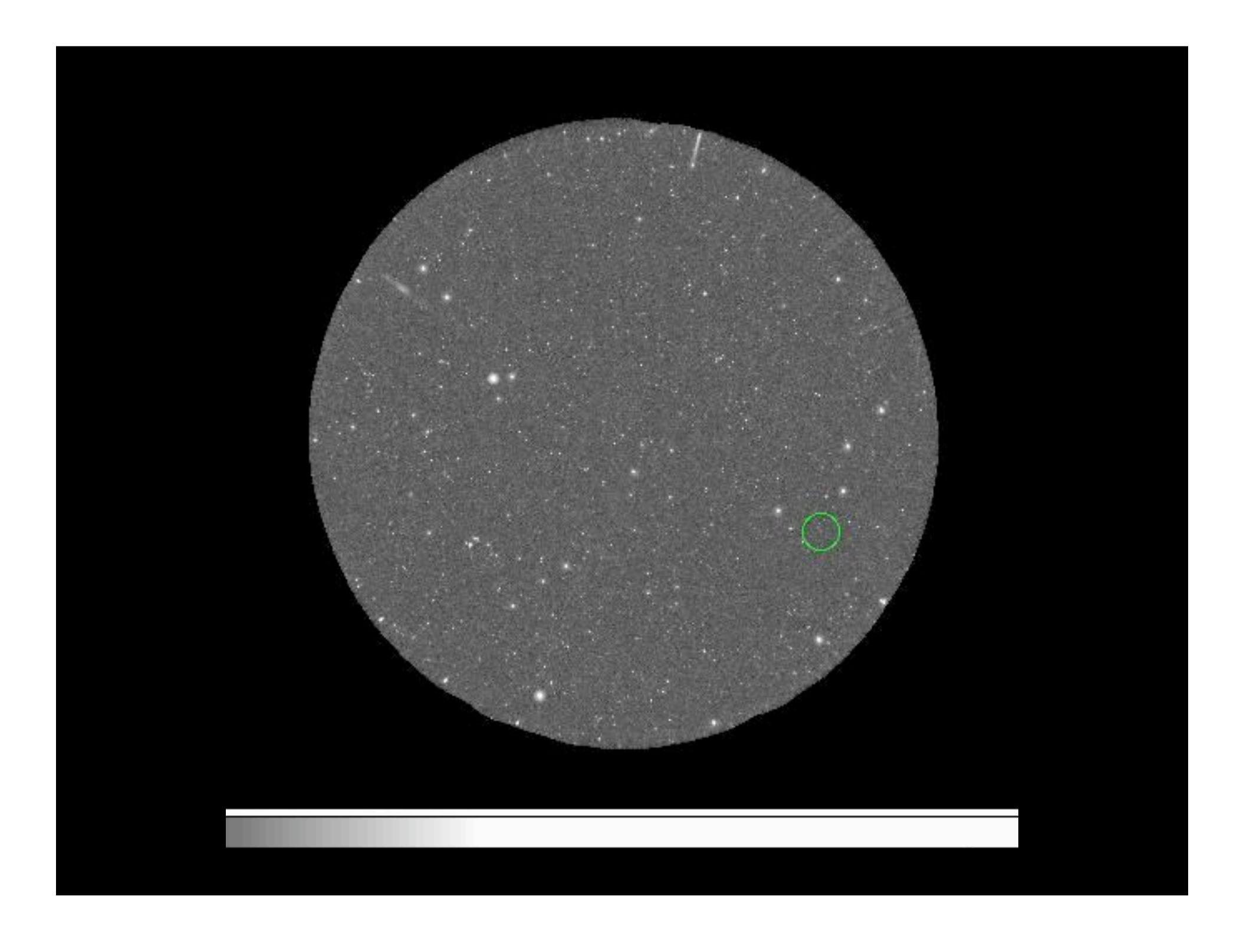

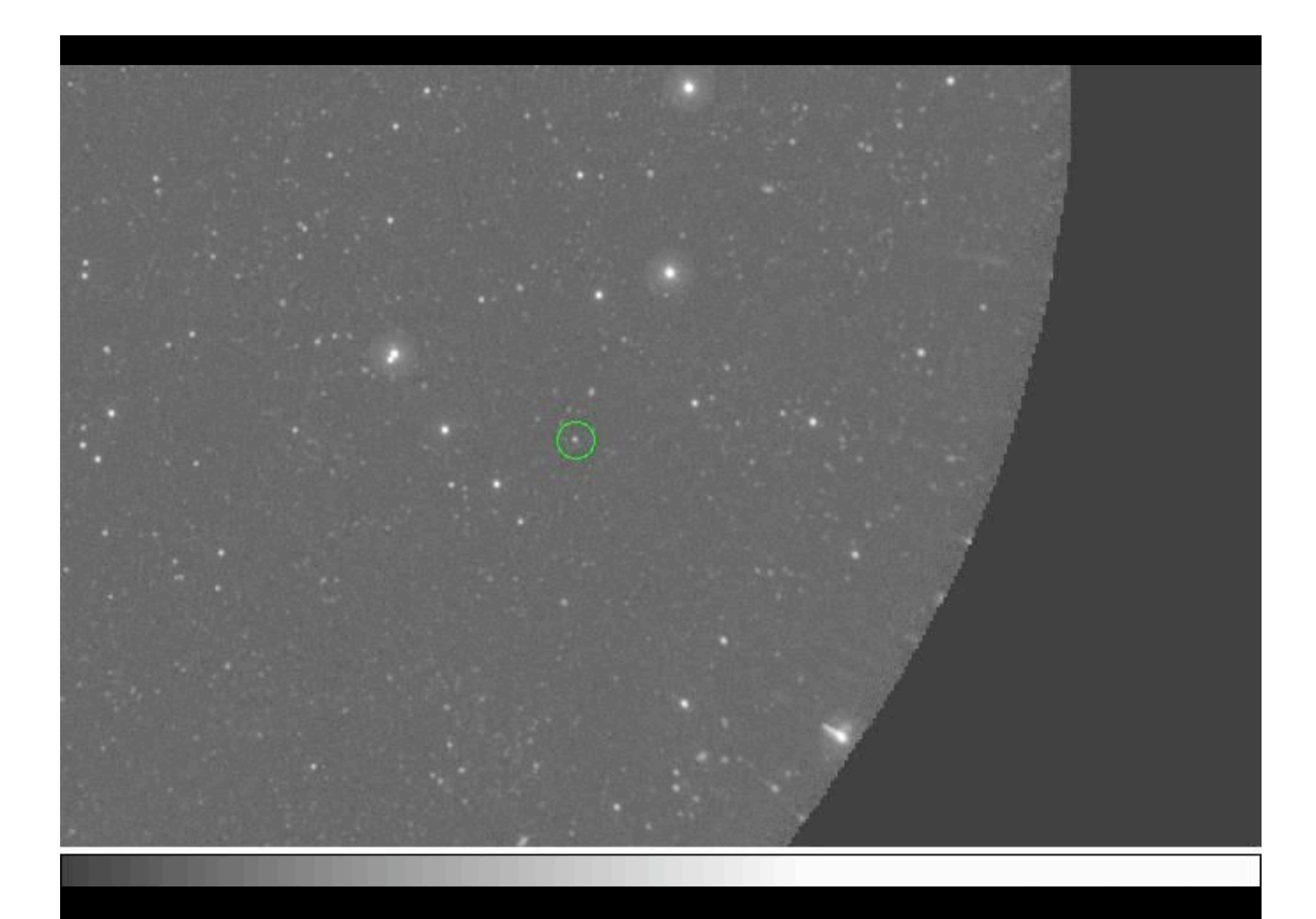

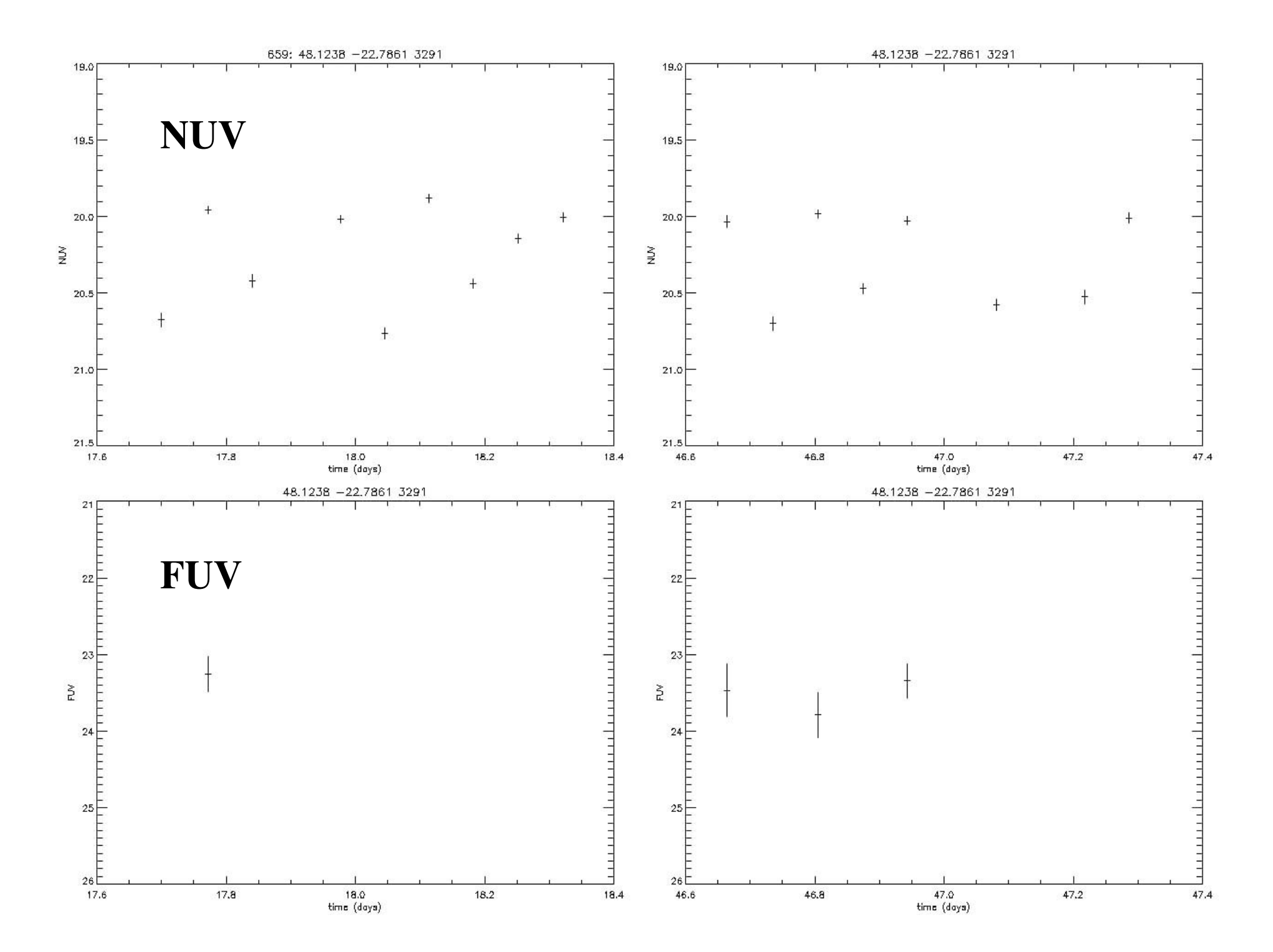

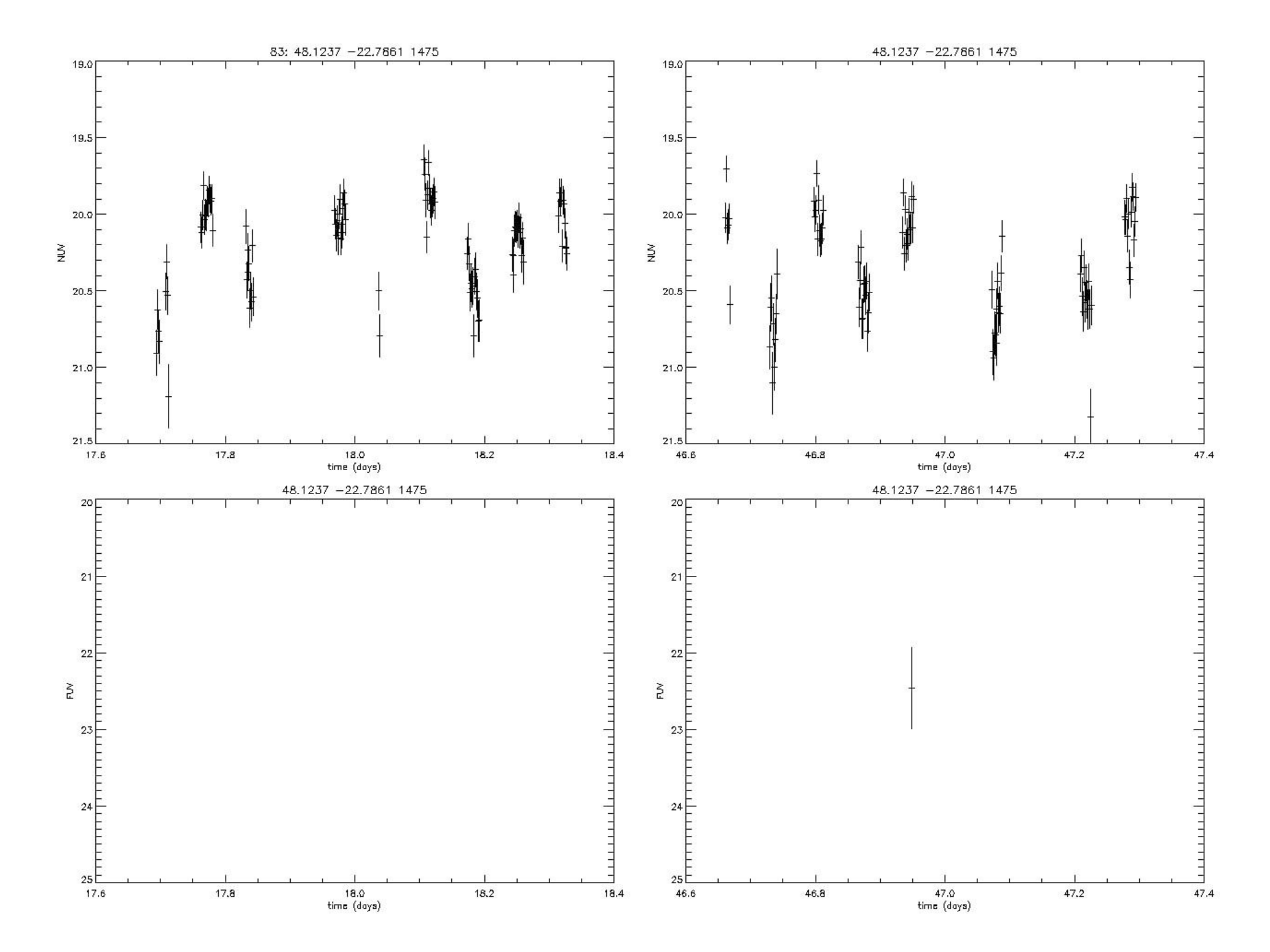

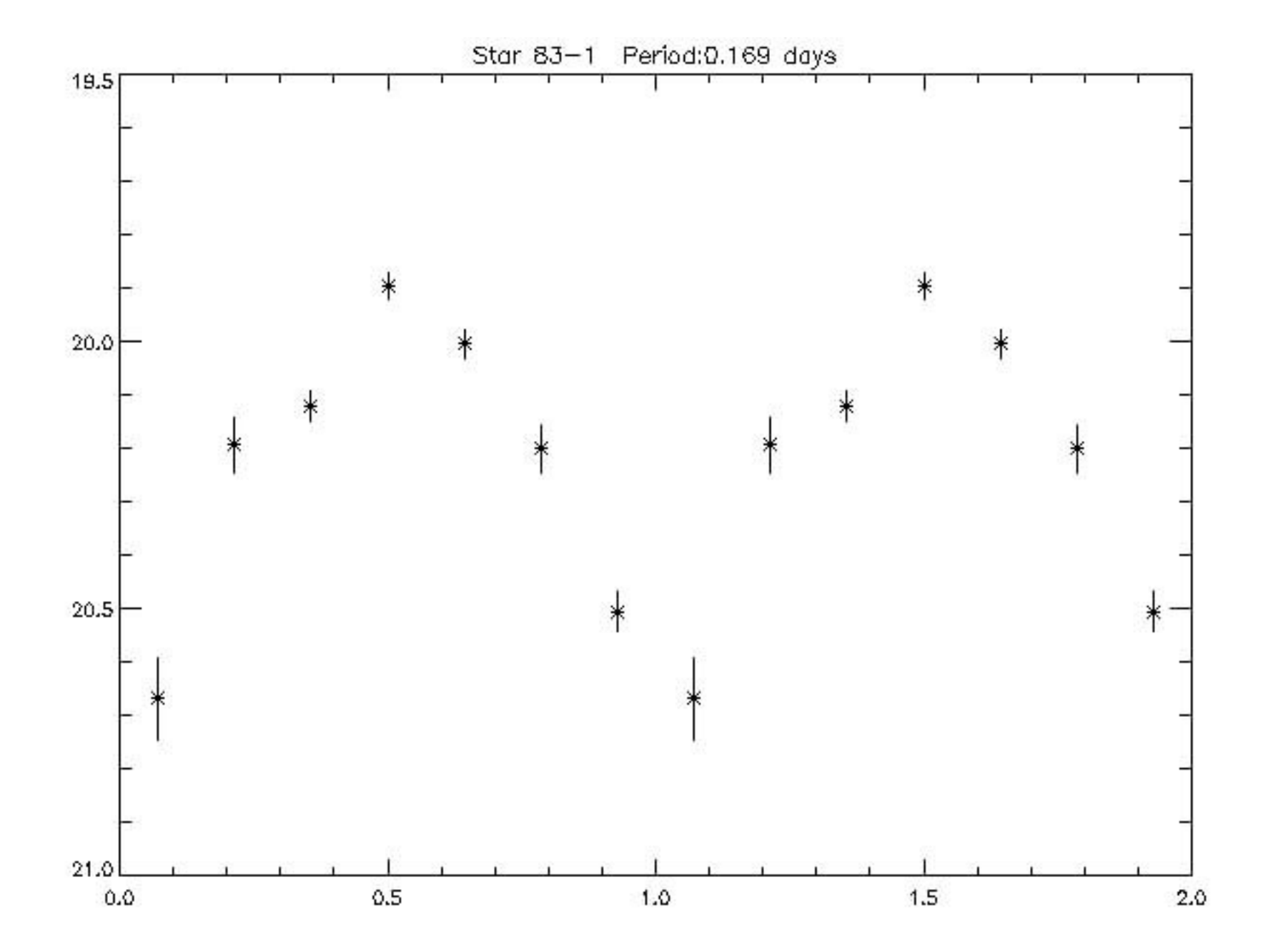

#### **SDSS SkyServer things to look at:**

- **Tools (Scrolling sky)**
- **Visual Tools (Finding chart, Navigate, Explore)**
- **Help (Cooking with Sloan - Stars, SQL Tutorial)**